Wyszukiwanie wzorca w tekście algorytm Sunday'a (Quick Search algorithm)

Piotr Beling

Uniwersytet Łódzki

2017 (ostatnia aktualizacja: 2021)

<http://pbeling.w8.pl>

- Niech  $T$  (dalej nazywany tekstem) i W (dalej nazywany wzorcem) będą ciągami znaków (wyrazami nad pewnym alfabetem A).
- Założenie: Łańcuchy indeksujemy od 0, np. poprawnymi indeksami T są:  $0, 1, \ldots, |T| - 1$ , gdzie  $|T|$  oznacza długość słowa T.
- **Powiemy że W występuje w (pasuje do)**  $\overline{T}$  na pozycji  $p$  (albo że W jest fragmentem T występującym na pozycji p) jeśli:  $W[i] = T[p + i]$  dla wszystkich  $i = 0, 1, \ldots, |W| - 1$ .
- **Problem: sprawdzić czy W występuje w tekście**  $T$  **i, jeśli tak,** to na której pozycji.
- **EXECC** Zasami żąda się znalezienia wszystkich wystąpień W w  $T$ (taki wariant będziemy rozpatrywali dalej), czasami zaś tylko pierwszego (o najmniejszym indeksie).

- Niech  $T$  (dalej nazywany tekstem) i W (dalej nazywany wzorcem) będą ciągami znaków (wyrazami nad pewnym alfabetem A).
- Założenie: Łańcuchy indeksujemy od 0, np. poprawnymi indeksami T są:  $0, 1, \ldots, |T| - 1$ , gdzie  $|T|$  oznacza długość słowa T.
- **Powiemy że W występuje w (pasuje do)**  $\overline{T}$  na pozycji  $p$  (albo że W jest fragmentem  $\overline{T}$  występującym na pozycji p) jeśli:  $W[i] = T[p + i]$  dla wszystkich  $i = 0, 1, \ldots, |W| - 1$ .
- **Problem: sprawdzić czy W występuje w tekście**  $T$  **i, jeśli tak,** to na której pozycji.
- **EXECC** Zasami żąda się znalezienia wszystkich wystąpień W w  $T$ (taki wariant będziemy rozpatrywali dalej), czasami zaś tylko pierwszego (o najmniejszym indeksie).

- Niech  $T$  (dalej nazywany tekstem) i W (dalej nazywany wzorcem) będą ciągami znaków (wyrazami nad pewnym alfabetem A).
- Założenie: Łańcuchy indeksujemy od 0, np. poprawnymi indeksami T są:  $0, 1, \ldots, |T| - 1$ , gdzie  $|T|$  oznacza długość słowa T.
- **P**owiemy że W występuje w (pasuje do)  $T$  na pozycji  $p$  (albo że W jest fragmentem  $\overline{T}$  występującym na pozycji  $p$ ) jeśli:  $W[i] = T[p + i]$  dla wszystkich  $i = 0, 1, \ldots, |W| - 1$ .
- **Problem: sprawdzić czy W występuje w tekście**  $T$  **i, jeśli tak,** to na której pozycji.
- **EXECC** Zasami żąda się znalezienia wszystkich wystąpień W w  $T$ (taki wariant będziemy rozpatrywali dalej), czasami zaś tylko pierwszego (o najmniejszym indeksie).

- Niech  $T$  (dalej nazywany tekstem) i W (dalej nazywany wzorcem) będą ciągami znaków (wyrazami nad pewnym alfabetem A).
- Założenie: Łańcuchy indeksujemy od 0, np. poprawnymi indeksami T są:  $0, 1, \ldots, |T| - 1$ , gdzie  $|T|$  oznacza długość słowa T.
- **P**owiemy że W występuje w (pasuje do)  $T$  na pozycji  $p$  (albo że W jest fragmentem  $\overline{T}$  występującym na pozycji  $p$ ) jeśli:  $W[i] = T[p + i]$  dla wszystkich  $i = 0, 1, \ldots, |W| - 1$ .
- **Problem:** sprawdzić czy W występuje w tekście  $T$  i, jeśli tak, to na której pozycji.
- **EXECC** Zasami żąda się znalezienia wszystkich wystąpień W w  $T$ (taki wariant będziemy rozpatrywali dalej), czasami zaś tylko pierwszego (o najmniejszym indeksie).

- Niech  $T$  (dalej nazywany tekstem) i W (dalej nazywany wzorcem) będą ciągami znaków (wyrazami nad pewnym alfabetem A).
- Założenie: Łańcuchy indeksujemy od 0, np. poprawnymi indeksami *T* są:  $0, 1, \ldots, |T| - 1$ , gdzie  $|T|$  oznacza długość słowa T.
- **P**owiemy że W występuje w (pasuje do)  $T$  na pozycji  $p$  (albo że W jest fragmentem  $\overline{T}$  występującym na pozycji  $p$ ) jeśli:  $W[i] = T[p + i]$  dla wszystkich  $i = 0, 1, \ldots, |W| - 1$ .
- **Problem:** sprawdzić czy W występuje w tekście  $T$  i, jeśli tak, to na której pozycji.
- **EXECT** Czasami żąda się znalezienia wszystkich wystąpień W w  $T$ (taki wariant będziemy rozpatrywali dalej), czasami zaś tylko pierwszego (o najmniejszym indeksie).

Następująca funkcja sprawdza czy W występuje w  $T$  na pozycji p:

```
fun matchesAt(T, p, W):
for i \leftarrow 0, 1, \ldots, |W|-1:
  if W[i] \neq T[p+i]: return False
return True
```
By nie przekroczyć zakresu indeksów:

- $\Box$  p musi być liczbą nieujemną,
- równocześnie musi spełniać p + |W | − 1 *<* |T|, by dla maksymalnej wartości  $i = |W| - 1$  liczba  $p + i$  była poprawnym indeksem  $T$  (tj.  $p + i < |T|$ ).

- $\blacksquare$  czasowa: od 1 do  $|W|$  porównań znaków,
- pamięciowa:  $O(1)$ .

Następująca funkcja sprawdza czy W występuje w  $T$  na pozycji p:

```
fun matchesAt(T, p, W):
for i \leftarrow 0, 1, \ldots, |W|-1:
  if W[i] \neq T[p+i]: return False
return True
```
By nie przekroczyć zakresu indeksów:

 $p$  musi być liczbą nieujemną,

równocześnie musi spełniać p + |W | − 1 *<* |T|, by dla maksymalnej wartości  $i = |W| - 1$  liczba  $p + i$  była poprawnym indeksem  $T$  (tj.  $p + i < |T|$ ).

- $\blacksquare$  czasowa: od 1 do  $|W|$  porównań znaków,
- pamięciowa:  $O(1)$ .

Następująca funkcja sprawdza czy W występuje w  $T$  na pozycji p:

```
fun matchesAt(T, p, W):
for i \leftarrow 0, 1, \ldots, |W|-1:
  if W[i] \neq T[p+i]: return False
return True
```
By nie przekroczyć zakresu indeksów:

- $p$  musi być liczbą nieujemną,
- równocześnie musi spełniać p + |W | − 1 *<* |T|, by dla maksymalnej wartości  $i = |W| - 1$  liczba  $p + i$  była poprawnym indeksem  $T$  (tj.  $p + i < |T|$ ).

- $\blacksquare$  czasowa: od 1 do  $|W|$  porównań znaków,
- pamięciowa:  $O(1)$ .

Następująca funkcja sprawdza czy W występuje w  $T$  na pozycji p:

```
fun matchesAt(T, p, W):
for i \leftarrow 0, 1, \ldots, |W|-1:
  if W[i] \neq T[p+i]: return False
return True
```
By nie przekroczyć zakresu indeksów:

- $p$  musi być liczbą nieujemną,
- równocześnie musi spełniać p + |W | − 1 *<* |T|, by dla maksymalnej wartości  $i = |W| - 1$  liczba  $p + i$  była poprawnym indeksem  $T$  (tj.  $p + i < |T|$ ).

Podsumowując, p musi spełniać:  $0 \le p \le |T| - |W|$ .

Złożność obliczniowa:

- $\blacksquare$  czasowa: od 1 do  $|W|$  porównań znaków,
- pamięciowa:  $O(1)$ .

Następująca funkcja sprawdza czy W występuje w  $T$  na pozycji p:

```
fun matchesAt(T, p, W):
for i \leftarrow 0, 1, \ldots, |W|-1:
  if W[i] \neq T[p+i]: return False
return True
```
By nie przekroczyć zakresu indeksów:

- $p$  musi być liczbą nieujemną,
- równocześnie musi spełniać p + |W | − 1 *<* |T|, by dla maksymalnej wartości  $i = |W| - 1$  liczba  $p + i$  była poprawnym indeksem  $T$  (tj.  $p + i < |T|$ ).

- **E** czasowa: od 1 do  $|W|$  porównań znaków,
- **pamieciowa:**  $O(1)$ .

for  $p \leftarrow 0, 1, \ldots, |T| - |W|$ :  $if$  matchesAt $(T, p, W)$ : report $(p)$ 

(przyjęto, że znalezione wystąpienia sygnalizowane są za pomocą wywołań report)

Algorytm wywołuje matchesAt  $|T| - |W| + 1$  razy, zaś każde z tych wywołań wykonuje od 1 do |W| porównań znaków. Stąd jego złożoność czasowa mierzona liczbą porównań znaków:

- pesymistyczna:  $(|T| |W| + 1)|W| = O(|T||W|)$ ,
- optymistyczna:  $|T| |W| + 1 = O(|T|)$ .

**for**  $p \leftarrow 0, 1, ..., |T| - |W|$ :  $if$  matchesAt $(T, p, W)$ : report $(p)$ 

(przyjęto, że znalezione wystąpienia sygnalizowane są za pomocą wywołań report)

Algorytm wywołuje matchesAt  $|T| - |W| + 1$  razy, zaś każde z tych wywołań wykonuje od 1 do |W| porównań znaków. Stąd jego złożoność czasowa mierzona liczbą porównań znaków:

- pesymistyczna:  $(|T| |W| + 1)|W| = O(|T||W|)$ ,
- optymistyczna:  $|T| |W| + 1 = O(|T|)$ .

```
for p \leftarrow 0, 1, \ldots, |T| - |W|:
if matchesAt(T, p, W): report(p)
```
(przyjęto, że znalezione wystąpienia sygnalizowane są za pomocą wywołań report)

Algorytm wywołuje matchesAt  $|T| - |W| + 1$  razy, zaś każde z tych wywołań wykonuje od 1 do  $|W|$  porównań znaków. Stąd jego złożoność czasowa mierzona liczbą porównań znaków:

- pesymistyczna:  $(|T| |W| + 1)|W| = O(|T||W|)$ ,
- optymistyczna:  $|T| |W| + 1 = O(|T|)$ .

```
for p \leftarrow 0, 1, \ldots, |T| - |W|:
if matchesAt(T, p, W): report(p)
```
(przyjęto, że znalezione wystąpienia sygnalizowane są za pomocą wywołań report)

Algorytm wywołuje matchesAt  $|T| - |W| + 1$  razy, zaś każde z tych wywołań wykonuje od 1 do  $|W|$  porównań znaków. Stąd jego złożoność czasowa mierzona liczbą porównań znaków:

**■** pesymistyczna:  $(|T| - |W| + 1)|W| = O(|T||W|)$ ,

optymistyczna:  $|T| - |W| + 1 = O(|T|)$ .

```
for p \leftarrow 0, 1, \ldots, |T| - |W|:
if matchesAt(T, p, W): report(p)
```
(przyjęto, że znalezione wystąpienia sygnalizowane są za pomocą wywołań report)

Algorytm wywołuje matchesAt  $|T| - |W| + 1$  razy, zaś każde z tych wywołań wykonuje od 1 do  $|W|$  porównań znaków. Stąd jego złożoność czasowa mierzona liczbą porównań znaków:

- pesymistyczna:  $(|T| |W| + 1)|W| = O(|T||W|)$ .
- optymistyczna:  $|T| |W| + 1 = O(|T|)$ .

```
for p \leftarrow 0, 1, \ldots, |T| - |W|:
if matchesAt(T, p, W): report(p)
```
(przyjęto, że znalezione wystąpienia sygnalizowane są za pomocą wywołań report)

Algorytm wywołuje matchesAt  $|T| - |W| + 1$  razy, zaś każde z tych wywołań wykonuje od 1 do  $|W|$  porównań znaków. Stąd jego złożoność czasowa mierzona liczbą porównań znaków:

- **■** pesymistyczna:  $(|T| |W| + 1)|W| = O(|T||W|)$ ,
- optymistyczna:  $|T| |W| + 1 = O(|T|)$ .

# $\downarrow^{p=0}$ T ACBCDABABBDB W ARA

matchesAt(T, 0, W) sprawdza czy wzorzec W występuje w tekście  $T$  na pozycji  $p = 0$ :

**pierwsza litera się zgadza,**  $A = A$ **,** 

**druga litera się nie zgadza,**  $C \neq B$ **, więc** matchesAt(T, 0, W) zwraca False.

$$
|T| = 12, |W| = 3,
$$
liczba wykonanych porównań znaków: 0

# $\downarrow^{p=0}$ T ACBCDABABBDB W ARA

matchesAt(T, 0, W) sprawdza czy wzorzec W występuje w tekście  $T$  na pozycji  $p = 0$ :

**pierwsza litera się zgadza,**  $A = A$ **,** 

**druga litera się nie zgadza,**  $C \neq B$ **, więc** matchesAt(T, 0, W) zwraca False.

$$
|T| = 12, |W| = 3,
$$
liczba wykonanych porównań znaków: 1

# $\downarrow^{p=0}$ T ACBCDABABBDB W ARA

matchesAt(T, 0, W) sprawdza czy wzorzec W występuje w tekście  $T$  na pozycji  $p = 0$ :

**pierwsza litera się zgadza,**  $A = A$ **,** 

**u** druga litera się nie zgadza,  $C \neq B$ , więc matchesAt(T, 0, W) zwraca False.

$$
|T| = 12, |W| = 3,
$$
liczba wykonanych porównań znaków: 2

$$
\downarrow^{p=0+1=1}
$$
  
T ACBCDABABBDB  
W ABA

Następnie p jest zwiększane (wzorzec jest przesuwany) o 1 pozycję.

# $\downarrow^{p=1}$ T ACBCDABABBDB W ARA

matchesAt(T, 1, W) zwraca False (*W* nie występuje w T na pozycji  $p = 1$ ), ponieważ  $C \neq A$ .

$$
|T| = 12, |W| = 3,
$$
liczba wykonanych porównań znaków: 3

$$
\downarrow^{p=2}
$$
\nT ACBCDABABBDB\nW ABA

Dla kolejnej pozycji  $p = 2$ , matchesAt(T, 2, W) też zwraca False, ponieważ  $B \neq A$ .

$$
|T| = 12, |W| = 3,
$$
liczba wykonanych porównań znaków: 4

$$
\downarrow^{p=3}
$$
  
T ACBCDABABBDB  
W ABA

Podobnie matchesAt(T, 3, W) zwraca False, ponieważ  $C \neq A$ .

# $\downarrow^{p=4}$ T ACBCDABABBDB W ABA

Także matchesAt(T, 4, W) zwraca False, ponieważ  $D \neq A$ .

# $\downarrow^{p=5}$ T ACBCDABABBDB W ABA

matchesAt(T, 5, W) zwraca True (*W* występuje w T na pozycji  $p = 5$ ).

$$
|T| = 12, |W| = 3,
$$
liczba wykonanych porównań znaków: 9

## $\downarrow^{p=6}$ T ACBCDABABBDB W ABA

Algorytm szuka kolejnych wystąpień wzorca w tekście... matchesAt(T, 6, W) zwraca False, ponieważ  $B \neq A$ .

$$
|T| = 12, |W| = 3,
$$
liczba wykonanych porównań znaków: 10

# $\downarrow^{p=7}$ T ACBCDABABBDB W ABA

matchesAt(T, 7, W) zwraca False, ponieważ  $B \neq A$ .

# $\downarrow^{p=8}$ T ACBCDABABBDB W ABA

Podobnie matchesAt(T, 8, W) zwraca False, ponieważ  $B \neq A$ .

## $\downarrow^{p=9}$ T ACBCDABABBDB W ABA

I także matchesAt(T, 9, W) zwraca False, ponieważ  $B \neq A$ .

## $\downarrow^{\rho=10}$ T ACBCDABABBDB W ABA

Algorytm kończy pracę, gdyż dla ewentualnej, kolejnej wartości  $p = 10$ :

$$
\underbrace{p}_{=10} > \underbrace{|T| - |W|}_{=9}.
$$

$$
|T| = 12, |W| = 3,
$$
liczba wykonanych porównań znaków: 15

- Algorytm Sunday'a różni się od naiwnego tym, że po każdym wywołaniu matchesAt próbuje zwiększać p o więcej niż 1.
- W tym celu analizuje znak stojący bezpośrednio za fragmentem T do którego próbowano dopasować wzorzec, tj. znak o indeksie  $p + |W|$ . Oznaczmy  $z = T[p + |W|]$ .
- $\blacksquare$  Jeśli z nie występuje we wzorcu W, to p można zwiększyć aż o  $|W| + 1$  (mniejsze zwiększenie p doprowadziłoby do sytuacji, że w porównywanym fragmencie  $T$  znalazłby się znak z niewystępujący w  $W$ , więc matchesAt musiałoby zwrócić False).
- **J**eśli z występuje w W, to p jest zwiększane w taki sposób, by ostatnie wystąpienie z w W było porównywane przez matchesAt z pozycją  $p + |W|$  (litera z) w T.

- Algorytm Sunday'a różni się od naiwnego tym, że po każdym wywołaniu matchesAt próbuje zwiększać p o więcej niż 1.
- W tym celu analizuje znak stojący bezpośrednio za fragmentem T do którego próbowano dopasować wzorzec, tj. znak o indeksie  $p + |W|$ . Oznaczmy  $z = T[p + |W|]$ .
- $\blacksquare$  Jeśli z nie występuje we wzorcu W, to p można zwiększyć aż o  $|W| + 1$  (mniejsze zwiększenie p doprowadziłoby do sytuacji, że w porównywanym fragmencie  $T$  znalazłby się znak z niewystępujący w  $W$ , więc matchesAt musiałoby zwrócić False).
- **J**eśli z występuje w W, to p jest zwiększane w taki sposób, by ostatnie wystąpienie z w W było porównywane przez matchesAt z pozycją  $p + |W|$  (litera z) w T.

- Algorytm Sunday'a różni się od naiwnego tym, że po każdym wywołaniu matchesAt próbuje zwiększać p o więcej niż 1.
- W tym celu analizuje znak stojący bezpośrednio za fragmentem T do którego próbowano dopasować wzorzec, tj. znak o indeksie  $p + |W|$ . Oznaczmy  $z = T[p + |W|]$ .
- $\blacksquare$  Jeśli z nie występuje we wzorcu W, to p można zwiększyć aż o  $|W| + 1$  (mniejsze zwiększenie p doprowadziłoby do sytuacji, że w porównywanym fragmencie  $T$  znalazłby się znak z niewystępujący w  $W$ , więc matches At musiałoby zwrócić False).
- **J**eśli z występuje w W, to p jest zwiększane w taki sposób, by ostatnie wystąpienie z w W było porównywane przez matchesAt z pozycją  $p + |W|$  (litera z) w T.

- Algorytm Sunday'a różni się od naiwnego tym, że po każdym wywołaniu matchesAt próbuje zwiększać p o więcej niż 1.
- W tym celu analizuje znak stojący bezpośrednio za fragmentem T do którego próbowano dopasować wzorzec, tj. znak o indeksie  $p + |W|$ . Oznaczmy  $z = T[p + |W|]$ .
- $\blacksquare$  Jeśli z nie występuje we wzorcu W, to p można zwiększyć aż o  $|W| + 1$  (mniejsze zwiększenie p doprowadziłoby do sytuacji, że w porównywanym fragmencie  $T$  znalazłby się znak z niewystępujący w  $W$ , więc matches At musiałoby zwrócić False).
- **J**eśli z występuje w W, to p jest zwiększane w taki sposób, by ostatnie wystąpienie z w W było porównywane przez matchesAt z pozycją  $p + |W|$  (litera z) w T.

### Algorytm Sunday'a – przykład

# $\downarrow^{p=0}$ T ACBCDABABBDB W ARA

matchesAt(T, 0, W) zwraca False (*W* nie występuje w T na pozycji  $p = 0$ ), ponieważ  $C \neq B$ .

$$
|T| = 12, |W| = 3,
$$
liczba wykonanych porównań znaków: 2
# $\downarrow^{p=0}$ T ACBCDABABBDB W ARA

Ponieważ wzorzec W nie zawiera litery  $C$ , to p można zwiększyć (wzorzec można przesunąć)  $o |W| + 1 = 4.$ 

$$
|T| = 12, |W| = 3,
$$
liczba wykonanych porównań znaków: 2

# $\downarrow^{p=0+4=4}$ T ACBCDABABBDB W ABA

Ponieważ wzorzec W nie zawiera litery  $C$ , to p można zwiększyć (wzorzec można przesunąć)  $o |W| + 1 = 4.$ 

$$
|T| = 12, |W| = 3,
$$
liczba wykonanych porównań znaków: 2

# $\downarrow^{p=4}$ T ACBCDABABBDB W ABA

matchesAt(T, 4, W) zwraca False (*W* nie występuje w T na pozycji  $p = 4$ ), ponieważ  $D \neq A$ .

$$
|T| = 12, |W| = 3,
$$
liczba wykonanych porównań znaków: 3

### ↓  $p=4$ T ACBCDABABBDB W ABA

Wzorzec W zawiera literę  $A$ , więc p jest zwiększane (wzorzec jest przesuwany) o 1, bo wtedy ostatnie wystąpienie  $\overline{A}$  w W pokryje się z rozpatrywanym  $\overline{A}$  w tekście  $\overline{T}$ .

$$
|T| = 12, |W| = 3,
$$
liczba wykonanych porównań znaków: 3

# $\downarrow$ P=4+1=5 T ACBCDABABBDB W ABA

Wzorzec W zawiera literę  $A$ , więc p jest zwiększane (wzorzec jest przesuwany) o 1, bo wtedy ostatnie wystąpienie  $\overline{A}$  w W pokryje się z rozpatrywanym  $\overline{A}$  w tekście  $\overline{T}$ .

$$
|T| = 12, |W| = 3,
$$
liczba wykonanych porównań znaków: 3

# $\downarrow^{p=5}$ T ACBCDABABBDB W ABA

matchesAt(T, 5, W) zwraca True (*W* występuje w T na pozycji  $p = 5$ ).

$$
|T| = 12, |W| = 3,
$$
liczba wykonanych porównań znaków: 6

#### ↓  $p=5$ T ACBCDABABBDB W ABA

Algorytm szuka kolejnych wystąpień wzorca w tekście... Wzorzec W zawiera literę  $B$ , więc  $p$  jest zwiększane (wzorzec jest przesuwany) o 2, bo wtedy  $B$  zawarte w W pokryje się z rozpatrywanym  $B$  w tekście  $T$ .

$$
|T| = 12, |W| = 3,
$$
liczba wykonanych porównań znaków: 6

# $\downarrow$ P=5+2=7 T ACBCDABABBDB W ABA

Algorytm szuka kolejnych wystąpień wzorca w tekście... Wzorzec W zawiera literę  $B$ , więc  $p$  jest zwiększane (wzorzec jest przesuwany) o 2, bo wtedy  $B$  zawarte w W pokryje się z rozpatrywanym  $B$  w tekście  $T$ .

$$
|T| = 12, |W| = 3,
$$
liczba wykonanych porównań znaków: 6

# $\downarrow^{p=7}$ T ACBCDABABBDB W ABA

matchesAt(T, 7, W) zwraca False (*W* nie występuje w T na pozycji  $p = 7$ ), ponieważ  $B \neq A$ .

$$
|T| = 12, |W| = 3,
$$
liczba wykonanych porównań znaków: 9

# $\downarrow^{p=7}$ T ACBCDABABBDB W ABA

Ponieważ wzorzec W nie zawiera litery D, to p można zwiększyć (wzorzec można przesunąć)  $o |W| + 1 = 4.$ 

$$
|T| = 12, |W| = 3,
$$
liczba wykonanych porównań znaków: 9

$$
\downarrow^{p=7+4=11}
$$

# T ACBCDABABBDB W ABA

Ponieważ wzorzec W nie zawiera litery D, to p można zwiększyć (wzorzec można przesunąć)  $o |W| + 1 = 4.$ Algorytm kończy pracę gdyż *p*  $\sum_{i=1}^{n}$  $>$   $|\mathcal{T}|-|W|$  $\equiv$   $\frac{9}{2}$ .

$$
|T| = 12, |W| = 3,
$$
liczba wykonanych porównań znaków: 9

- **Jak poprzednio, przez**  $z = T[p + |W|]$  **oznaczmy znak stojący** w T bezpośrednio za fragmentem do którego próbowano dopasować wzorzec.
- $\blacksquare$  Jeśli z jest ostatnim znakiem we wzorcu  $W$  (tj. ma w nim indeks  $|W| - 1$ ), to p można zwiększyć o 1,
- **■** jeśli przedostatnim (o indeksie  $|W| 2$ ), to o 2, itd.
- $\blacksquare$  Jeśli z występuje w W jedynie pod indeksem 0, to p można zwiększyć o  $|W|$ .
- **J**eśli z nie występuje w W, to p można zwiększyć o  $|W| + 1$ .
- **Podsumowując p można zwiększyć o**

 $|W| -$ lastp $(z)$ ,

- gdzie lastp $(z)$  to:
	-
	-

- **Jak poprzednio, przez**  $z = T[p + |W|]$  **oznaczmy znak stojący** w T bezpośrednio za fragmentem do którego próbowano dopasować wzorzec.
- **J**eśli z jest ostatnim znakiem we wzorcu W (tj. ma w nim indeks  $|W| - 1$ ), to p można zwiększyć o 1,
- $\blacksquare$  jeśli przedostatnim (o indeksie  $|W| 2$ ), to o 2, itd.
- $\blacksquare$  Jeśli z występuje w W jedynie pod indeksem 0, to p można zwiększyć o  $|W|$ .
- **J**eśli z nie występuje w W, to p można zwiększyć o  $|W| + 1$ .
- **Podsumowując p można zwiększyć o**

 $|W| -$ lastp $(z)$ ,

- gdzie lastp $(z)$  to:
	-
	-

- **Jak poprzednio, przez**  $z = T[p + |W|]$  **oznaczmy znak stojący** w T bezpośrednio za fragmentem do którego próbowano dopasować wzorzec.
- **J**eśli z jest ostatnim znakiem we wzorcu W (tj. ma w nim indeks  $|W| - 1$ ), to p można zwiększyć o 1,
- **■** jeśli przedostatnim (o indeksie  $|W| 2$ ), to o 2, itd.
- $\blacksquare$  Jeśli z występuje w W jedynie pod indeksem 0, to p można zwiększyć o  $|W|$ .
- **J**eśli z nie występuje w W, to p można zwiększyć o  $|W| + 1$ .
- **Podsumowując p można zwiększyć o**

 $|W| -$ lastp $(z)$ ,

- gdzie lastp $(z)$  to:
	-
	-

- **Jak poprzednio, przez**  $z = T[p + |W|]$  **oznaczmy znak stojący** w T bezpośrednio za fragmentem do którego próbowano dopasować wzorzec.
- **J**eśli z jest ostatnim znakiem we wzorcu W (tj. ma w nim indeks  $|W| - 1$ ), to p można zwiększyć o 1,
- **■** jeśli przedostatnim (o indeksie  $|W| 2$ ), to o 2, itd.
- **J**eśli z występuje w W jedynie pod indeksem 0, to p można zwiększyć o  $|W|$ .
- $\blacksquare$  Jeśli z nie występuje w W, to p można zwiększyć o  $|W|+1$ .
- **Podsumowując p można zwiększyć o**

 $|W| -$ lastp $(z)$ ,

- 
- 

- **Jak poprzednio, przez**  $z = T[p + |W|]$  **oznaczmy znak stojący** w T bezpośrednio za fragmentem do którego próbowano dopasować wzorzec.
- **J**eśli z jest ostatnim znakiem we wzorcu W (tj. ma w nim indeks  $|W| - 1$ ), to p można zwiększyć o 1,
- **■** jeśli przedostatnim (o indeksie  $|W| 2$ ), to o 2, itd.
- **J**eśli z występuje w W jedynie pod indeksem 0, to p można zwiększyć o  $|W|$ .
- **J**eśli z nie występuje w W, to p można zwiększyć o  $|W| + 1$ .
- **Podsumowując p można zwiększyć o**

 $|W| -$ lastp $(z)$ ,

- 
- 

- **Jak poprzednio, przez**  $z = T[p + |W|]$  **oznaczmy znak stojący** w T bezpośrednio za fragmentem do którego próbowano dopasować wzorzec.
- **J**eśli z jest ostatnim znakiem we wzorcu W (tj. ma w nim indeks  $|W| - 1$ ), to p można zwiększyć o 1,
- **■** jeśli przedostatnim (o indeksie  $|W| 2$ ), to o 2, itd.
- **J**eśli z występuje w W jedynie pod indeksem 0, to p można zwiększyć o  $|W|$ .
- **J**eśli z nie występuje w W, to p można zwiększyć o  $|W| + 1$ .
- $\blacksquare$  Podsumowując p można zwiększyć o

 $|W|$  – lastp(z),

- $\blacksquare$  indeks ostatniego wystąpieniu z we wzorcu W,
- albo –1 jeśli *W* nie zawiera z.

- **Jak poprzednio, przez**  $z = T[p + |W|]$  **oznaczmy znak stojący** w T bezpośrednio za fragmentem do którego próbowano dopasować wzorzec.
- **J**eśli z jest ostatnim znakiem we wzorcu W (tj. ma w nim indeks  $|W| - 1$ ), to p można zwiększyć o 1,
- **■** jeśli przedostatnim (o indeksie  $|W| 2$ ), to o 2, itd.
- **J**eśli z występuje w W jedynie pod indeksem 0, to p można zwiększyć o  $|W|$ .
- **J**eśli z nie występuje w W, to p można zwiększyć o  $|W|+1$ .
- $\blacksquare$  Podsumowując p można zwiększyć o

 $|W|$  – lastp(z),

gdzie lastp $(z)$  to:

 $\blacksquare$  indeks ostatniego wystąpieniu z we wzorcu W,

■ albo –1 jeśli *W* nie zawiera z.

- **Jak poprzednio, przez**  $z = T[p + |W|]$  **oznaczmy znak stojący** w T bezpośrednio za fragmentem do którego próbowano dopasować wzorzec.
- **J**eśli z jest ostatnim znakiem we wzorcu W (tj. ma w nim indeks  $|W| - 1$ ), to p można zwiększyć o 1,
- **■** jeśli przedostatnim (o indeksie  $|W| 2$ ), to o 2, itd.
- **J**eśli z występuje w W jedynie pod indeksem 0, to p można zwiększyć o  $|W|$ .
- **J**eśli z nie występuje w W, to p można zwiększyć o  $|W|+1$ .
- $\blacksquare$  Podsumowując p można zwiększyć o

 $|W|$  – lastp(z),

- $\blacksquare$  indeks ostatniego wystąpieniu z we wzorcu W,
- albo  $-1$  jeśli W nie zawiera z.

- Dla efektywności algorytmu kluczowe jest szybkie (najlepiej w czasie stałym) wyznaczanie wartości funkcji lastp.
- Można tego dokonać tablicując wszystkie jej wartości, przed rozpoczęciem właściwego przeszukiwania:

 $lastp \leftarrow \{ -1, -1, \ldots, -1 \}$ for  $i \leftarrow 0, 1, \ldots, |W|-1$ : lastp [W[i]]  $\leftarrow i$ 

lastp jest tablicą o wielkości alfabetu, indeksowaną jego znakami (np. kodami ASCII). Złożoność czasowa to  $|A| + |W|$  przypisań, gdzie  $|A|$  to rozmiar alfabetu.

W przypadku dużego alfabetu, można zaimplementować lastp za pomocą tablicy haszującej, zawierającej wartości tylko dla znaków występujących w W (dalej założymy, że odczyt kluczy niezawartych w tej tablicy daje wartość −1). Wielkość takiej tablicy będzie proporcjonalna do liczby różnych liter zawartych w W, zaś czas na jej wypełnienie proporcjonalny do  $|W|$ .

- Dla efektywności algorytmu kluczowe jest szybkie (najlepiej w czasie stałym) wyznaczanie wartości funkcji lastp.
- Można tego dokonać tablicując wszystkie jej wartości, przed rozpoczęciem właściwego przeszukiwania:

 $lastp \leftarrow \{ -1, -1, \ldots, -1 \}$ for  $i \leftarrow 0, 1, \ldots, |W|-1$ : lastp [W[i]]  $\leftarrow i$ 

lastp jest tablicą o wielkości alfabetu, indeksowaną jego znakami (np. kodami ASCII). Złożoność czasowa to  $|A| + |W|$  przypisań, gdzie  $|A|$  to rozmiar alfabetu.

W przypadku dużego alfabetu, można zaimplementować lastp za pomocą tablicy haszującej, zawierającej wartości tylko dla znaków występujących w W (dalej założymy, że odczyt kluczy niezawartych w tej tablicy daje wartość −1). Wielkość takiej tablicy będzie proporcjonalna do liczby różnych liter zawartych w W, zaś czas na jej wypełnienie proporcjonalny do  $|W|$ .

- Dla efektywności algorytmu kluczowe jest szybkie (najlepiej w czasie stałym) wyznaczanie wartości funkcji lastp.
- Można tego dokonać tablicując wszystkie jej wartości, przed rozpoczęciem właściwego przeszukiwania:

 $lastp \leftarrow \{ -1, -1, \ldots, -1 \}$ for  $i \leftarrow 0, 1, \ldots, |W|-1$ : lastp [W[i]]  $\leftarrow i$ 

lastp jest tablicą o wielkości alfabetu, indeksowaną jego znakami (np. kodami ASCII). Złożoność czasowa to  $|A| + |W|$  przypisań, gdzie  $|A|$  to rozmiar alfabetu.

W przypadku dużego alfabetu, można zaimplementować lastp za pomocą tablicy haszującej, zawierającej wartości tylko dla znaków występujących w W (dalej założymy, że odczyt kluczy niezawartych w tej tablicy daje wartość  $-1$ ). Wielkość takiej tablicy będzie proporcjonalna do liczby różnych liter zawartych w W, zaś czas na jej wypełnienie proporcjonalny do  $|W|$ .

- Dla efektywności algorytmu kluczowe jest szybkie (najlepiej w czasie stałym) wyznaczanie wartości funkcji lastp.
- Można tego dokonać tablicując wszystkie jej wartości, przed rozpoczęciem właściwego przeszukiwania:

 $lastp \leftarrow \{ -1, -1, \ldots, -1 \}$ for  $i \leftarrow 0, 1, \ldots, |W|-1$ : lastp [W[i]]  $\leftarrow i$ 

lastp jest tablicą o wielkości alfabetu, indeksowaną jego znakami (np. kodami ASCII). Złożoność czasowa to  $|A| + |W|$  przypisań, gdzie  $|A|$  to rozmiar alfabetu.

W przypadku dużego alfabetu, można zaimplementować lastp za pomocą tablicy haszującej, zawierającej wartości tylko dla znaków występujących w W (dalej założymy, że odczyt kluczy niezawartych w tej tablicy daje wartość  $-1$ ). Wielkość takiej tablicy będzie proporcjonalna do liczby różnych liter zawartych w W, zaś czas na jej wypełnienie proporcjonalny do  $|W|$ .

**Prześledźmy proces wypełniania tablicy lastp dla** przykładowego wzorca  $W = ABA$  i alfabetu  $A = \{A, B, C, D\}$ . Po wykonaniu lastp  $\leftarrow$  { -1, -1, ..., -1 } tablica zawiera same  $-1$ :  $\begin{array}{|c|c|c|c|c|}\n\hline\n & \text{indeks:} & A & B & C & D \\
\hline\n\hline\n\text{wartość:} & -1 & -1 & -1 & -1\n\end{array}$ .  $\blacksquare$  Następnie wykonywane są przypisania lastp $[W[i]] \leftarrow i$  dla kolejnych *i* wynoszących: 0, 1, 2 =  $|W|$  –1:  $\frac{1}{3}$ 3 po lastp $[W[0]$  $\overline{A}$ A  $\begin{array}{|c|c|c|c|c|}\n\hline\n\text{1} & \text{2} & \text{2} &$ po lastp $[W[1]$  $\overline{R}$ B  $] \leftarrow 1$ , lastp= $\frac{indeks: A \mid B \mid C \mid D}{|S \mid S \mid A \mid A \mid A \mid A}$ indeks: A B C D<br>wartość: 0 1 -1 -1 po lastp $[W[2]$  $\overline{A}$ A  $] \leftarrow 2$ , lastp=  $\frac{indeks: A \mid B \mid C \mid D}{\text{wartość:} 2 \mid 1 \mid -1 \mid -1}$ .

**Prześledźmy proces wypełniania tablicy lastp dla** przykładowego wzorca  $W = ABA$  i alfabetu  $A = \{A, B, C, D\}$ . Po wykonaniu lastp  $\leftarrow$  { -1, -1, ..., -1 } tablica zawiera same -1:  $\begin{array}{|c|c|c|c|c|}\n\hline\n & \text{indeks:} & A & B & C & D \\
\hline\n\text{wartość:} & -1 & -1 & -1 & -1\n\end{array}$  $\blacksquare$  Następnie wykonywane są przypisania lastp $[W[i]] \leftarrow i$  dla kolejnych *i* wynoszących: 0, 1, 2 =  $|W|$  –1:  $\frac{1}{3}$ 3 po lastp $[W[0]$  $\overline{A}$ A  $\begin{array}{|c|c|c|c|c|}\n\hline\n\text{1} & \text{2} & \text{2} &$ po lastp $[W[1]$  $\overline{R}$ B  $] \leftarrow 1$ , lastp= $\frac{indeks: A \mid B \mid C \mid D}{|S \mid S \mid A \mid A \mid A \mid A}$ indeks: A B C D<br>wartość: 0 1 -1 -1 po lastp $[W[2]$  $\overline{A}$ A  $] \leftarrow 2$ , lastp=  $\frac{indeks: A \mid B \mid C \mid D}{\text{wartość:} 2 \mid 1 \mid -1 \mid -1}$ .

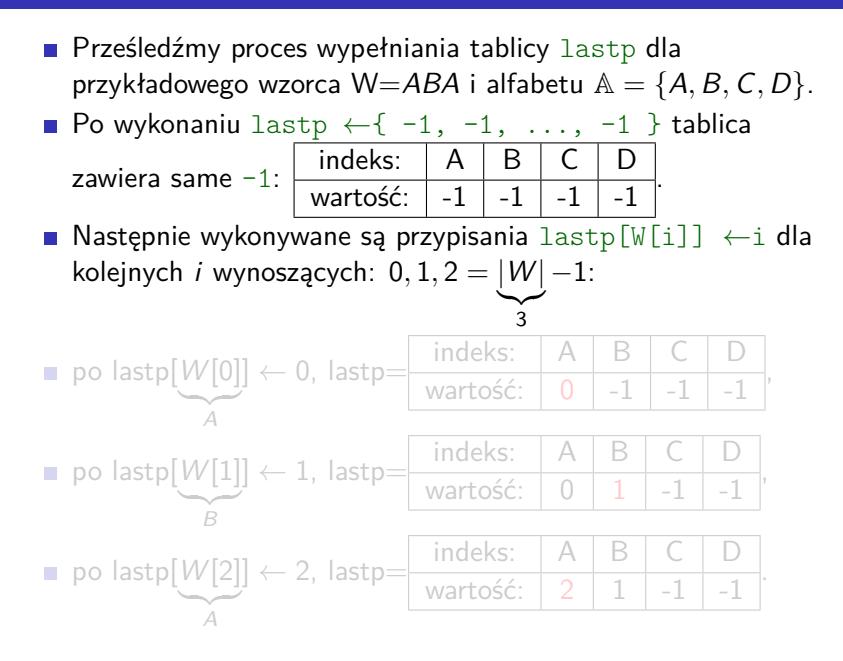

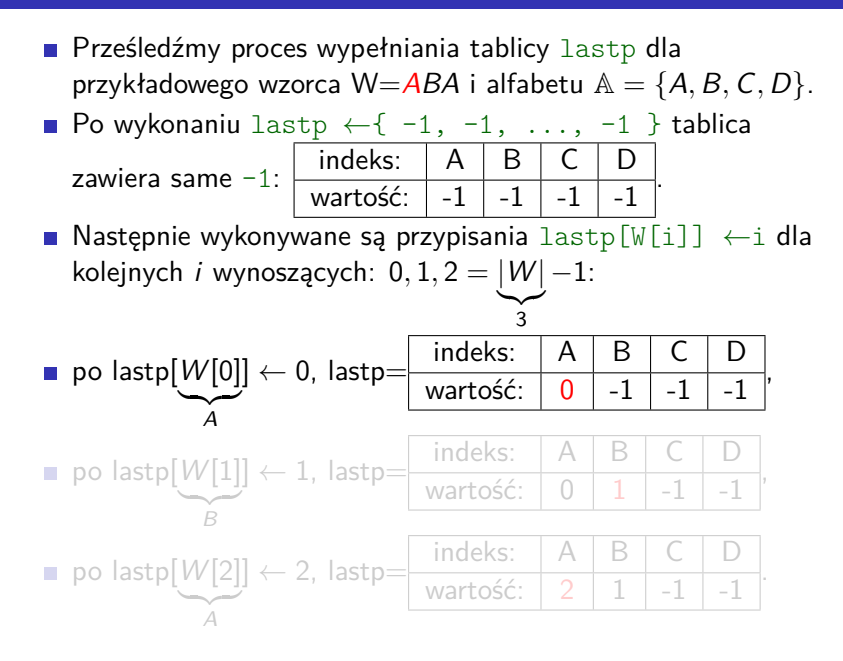

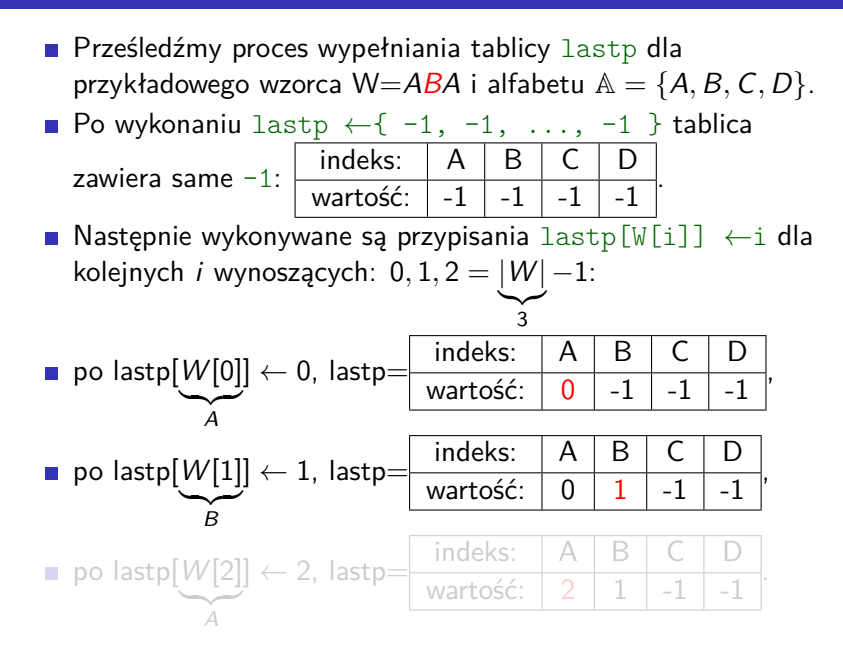

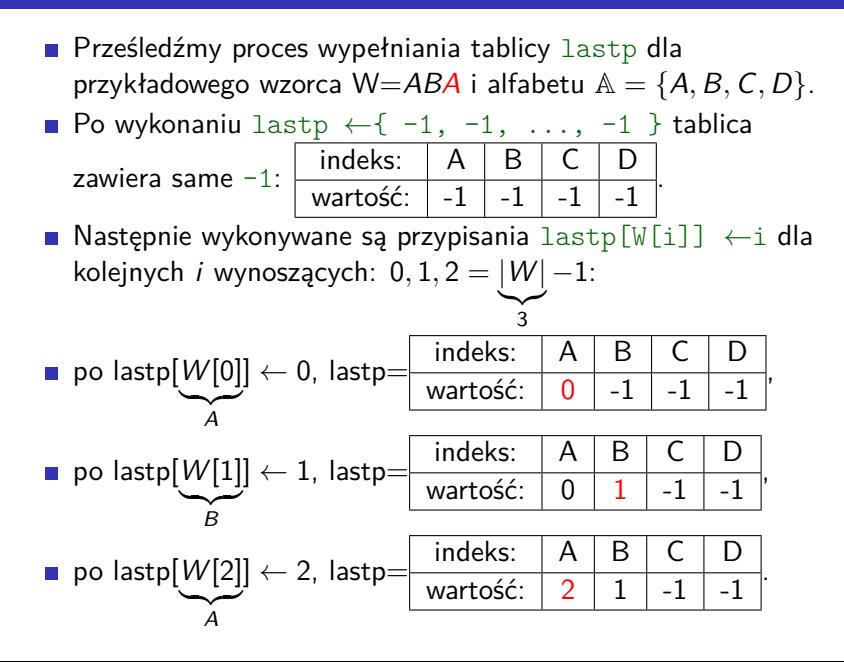

Pseudokod właściwego przeszukiwania (po wypełnieniu lastp):

```
p \leftarrow 0while p < |T|-|W|:\texttt{if} matchesAt(T, p, W): report(p)
  p \leftarrow p + |W|if p<| T|: p \leftarrow p - lastp [ T [ p ] ]
```
(ponownie przyjęto, że znalezione wystąpienia sygnalizowane są za pomocą wywołań report)

Złożoność czasowa tej części algorytmu:

- pesymistyczna:  $(|T| |W| + 1)|W| = O(|T||W|)$  porównań (i pomijalna liczba  $|T| - |W| + 1$  odczytów z lastp),
- optymistyczna:  $\Theta\left(\frac{|T|}{|W|}\right)$  $\frac{|T|}{|W|}$ 
	- $\frac{|T|+1}{|M|+1}$  $\frac{|{\cal T}|+1}{|W|+1}$  porównań i  $\left|\frac{|{\cal T}|}{|W|+1}\right|$  $\frac{|T|}{|W|+1}$  odczytów z lastp).

Algorytm jest bardzo szybki w praktycznych zastosowaniach.

Pseudokod właściwego przeszukiwania (po wypełnieniu lastp):

```
p \leftarrow 0while p < |T|-|W|:if matchesAt(T, p, W): report(p)p \leftarrow p + |W|if p<| T|: p \leftarrow p - lastp [ T [ p ] ]
```
(ponownie przyjęto, że znalezione wystąpienia sygnalizowane są za pomocą wywołań report)

Złożoność czasowa tej części algorytmu:

- **■** pesymistyczna:  $(|T| |W| + 1)|W| = O(|T||W|)$  porównań (i pomijalna liczba  $|T| - |W| + 1$  odczytów z lastp),
- optymistyczna:  $\Theta\left(\frac{|T|}{|W|}\right)$  $\frac{|T|}{|W|}$

 $\frac{|T|+1}{|M|+1}$  $\frac{|{\cal T}|+1}{|W|+1}$  porównań i  $\left|\frac{|{\cal T}|}{|W|+1}\right|$  $\frac{|T|}{|W|+1}$  odczytów z lastp).

Algorytm jest bardzo szybki w praktycznych zastosowaniach.

Pseudokod właściwego przeszukiwania (po wypełnieniu lastp):

```
p \leftarrow 0while p < |T|-|W|:if matchesAt(T, p, W): report(p)p \leftarrow p + |W|if p<| T|: p \leftarrow p - lastp [ T [ p ] ]
```
(ponownie przyjęto, że znalezione wystąpienia sygnalizowane są za pomocą wywołań report)

Złożoność czasowa tej części algorytmu:

- **■** pesymistyczna:  $(|T| |W| + 1)|W| = O(|T||W|)$  porównań (i pomijalna liczba  $|T| - |W| + 1$  odczytów z lastp),
- optymistyczna: Θ $\left(\frac{|T|}{|W|}\right)$  $\frac{|T|}{|W|}\Big)$ 
	- $\left( \frac{|T|+1}{|M|+1} \right)$  $\frac{|{\cal T}|+1}{|W|+1}$  porównań i  $\left|\frac{|{\cal T}|}{|W|+1}\right|$  $\frac{|{\mathcal T}|}{|W|+1}$  odczytów z lastp).

Algorytm jest bardzo szybki w praktycznych zastosowaniach.

Pseudokod właściwego przeszukiwania (po wypełnieniu lastp):

```
p \leftarrow 0while p < |T|-|W|:if matchesAt(T, p, W): report(p)p \leftarrow p + |W|if p<| T|: p \leftarrow p - lastp [ T [ p ] ]
```
(ponownie przyjęto, że znalezione wystąpienia sygnalizowane są za pomocą wywołań report)

Złożoność czasowa tej części algorytmu:

- **■** pesymistyczna:  $(|T| |W| + 1)|W| = O(|T||W|)$  porównań (i pomijalna liczba  $|T| - |W| + 1$  odczytów z lastp),
- optymistyczna: Θ $\left(\frac{|T|}{|W|}\right)$  $\frac{|T|}{|W|}\Big)$  $\left( \frac{|T|+1}{|M|+1} \right)$  $\frac{|{\cal T}|+1}{|W|+1}$  porównań i  $\left|\frac{|{\cal T}|}{|W|+1}\right|$  $\frac{|{\mathcal T}|}{|W|+1}$  odczytów z lastp). Algorytm jest bardzo szybki w praktycznych zastosowaniach.

#### Warunek  $p<|T|$  w linii

#### **if**  $p<|T|$ :  $p \leftarrow p -$  lastp  $[T[p]]$

zabezpiecza przed próbą odczytu z nieprawidłowego indeksu (równego  $|T|$ ) łańcucha T.

Jeśli na końcu  $T$  jest strażnik (np. NULL – jak w łańcuchach w C/C++) umożliwiający odczyt  $T[|T|]$ , to warunek p<|T| można pominąć, upraszczając powyższą linię do:

 $p \leftarrow p -$  lastp  $[T[p]$ 

```
Warunek p<|T| w linii
```

```
if p<|T|: p \leftarrow p - lastp [T[p]]
```
zabezpiecza przed próbą odczytu z nieprawidłowego indeksu (równego  $|T|$ ) łańcucha T.

Jeśli na końcu  $T$  jest strażnik (np. NULL – jak w łańcuchach w  $C/C++$ ) umożliwiający odczyt  $T[|T|]$ , to warunek  $p<|T|$ można pominąć, upraszczając powyższą linię do:

 $p \leftarrow p -$  lastp  $[T[p]$ 

- D. M. Sunday A Very Fast Substring Search Algorithm, Communications of the ACM, 33, 8, 132-142 (1990) <https://csclub.uwaterloo.ca/~pbarfuss/p132-sunday.pdf>
- $\blacksquare$  H. W. Lang Sunday algorithm, [http://www.inf.fh-flensburg.](http://www.inf.fh-flensburg.de/lang/algorithmen/pattern/sundayen.htm) [de/lang/algorithmen/pattern/sundayen.htm](http://www.inf.fh-flensburg.de/lang/algorithmen/pattern/sundayen.htm)
- C. Charras, T. Lecroq EXACT STRING MATCHING ALGORITHMS – Animation in Java: Quick Search algorithm, <http://www-igm.univ-mlv.fr/~lecroq/string/node19.html>